# **Leistungsbeschreibung Office Phone IP.**

Stand: 07/2023

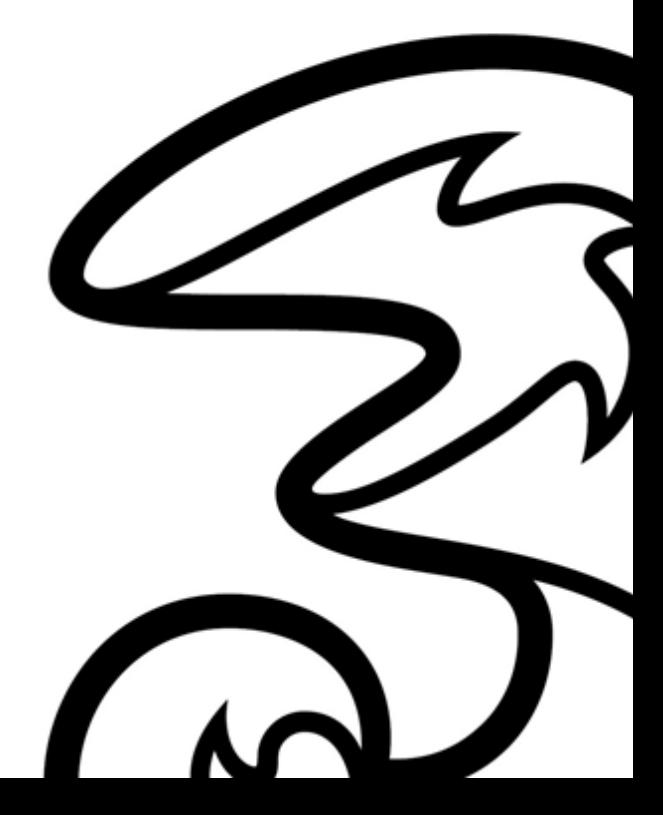

**Hutchison Drei Austria GmbH, Brünner Straße 52, 1210 Wien, Österreich**  $H = \frac{1}{2}$ 

# Inhalt.

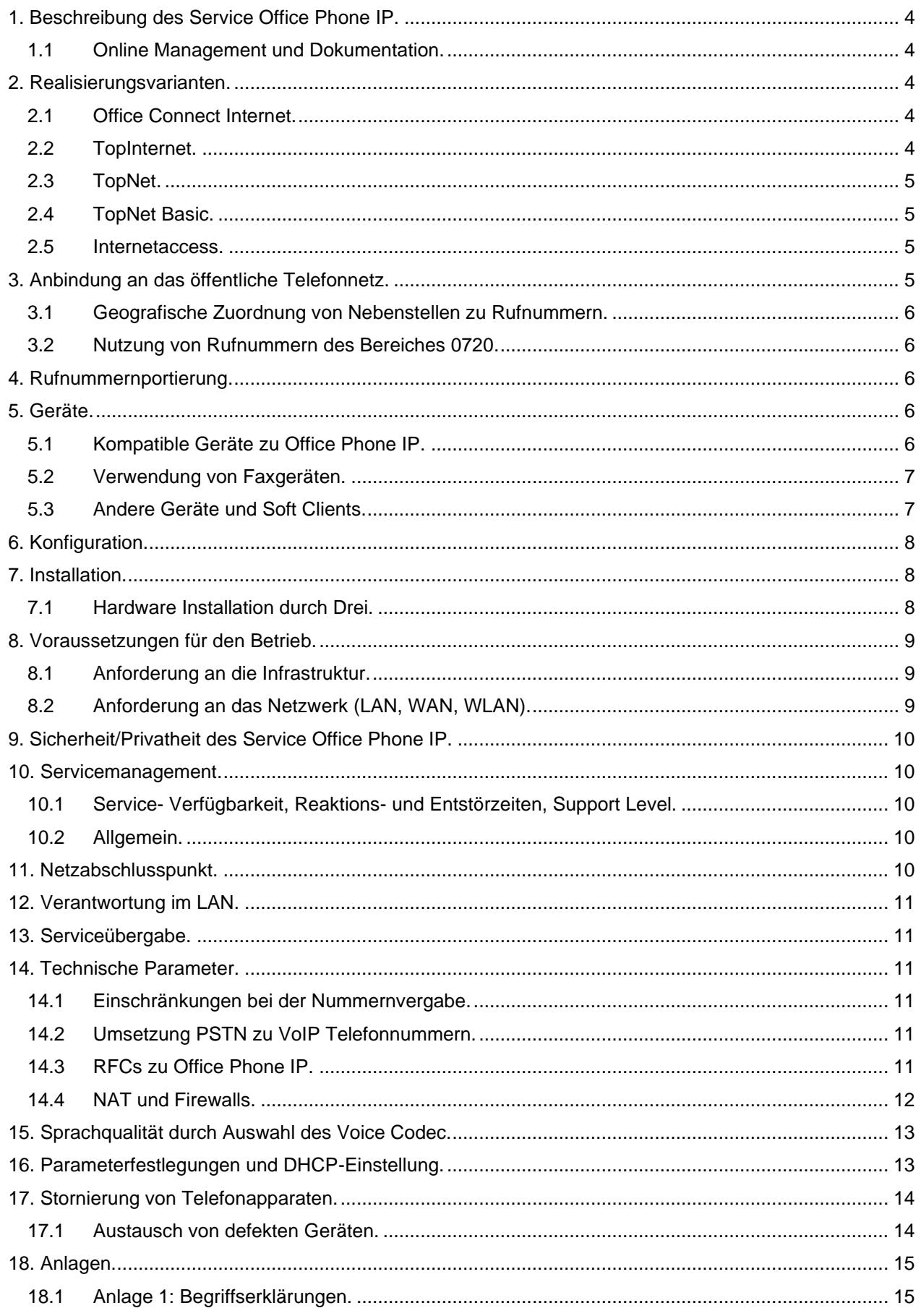

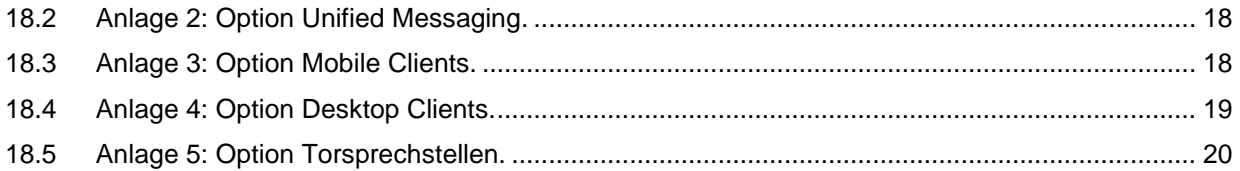

# <span id="page-3-0"></span>**1. Beschreibung des Service Office Phone IP.**

In dieser Leistungsbeschreibung werden die im Rahmen dieses Services erbrachten Leistungen sowie die wechselseitigen Rechte und Pflichten im Zusammenhang mit der Herstellung und Erbringung des Services dargestellt. Im Rahmen von Office Phone IP stellt Drei eine zentrale virtuelle Nebenstellenanlage über IP zur Verfügung, die sowohl die internen Vermittlungsfunktionen als auch den Zugang zum öffentlichen Telefonnetz übernimmt. Im Gegensatz zu herkömmlichen Telefonanlagen kommt es zu keinerlei Stehzeiten bei der Migration. Da ein bestehendes Netzwerk bis zur Fertigstellung von Office Phone IP verwendet werden kann und somit Arbeitsabläufe zu keinem Zeitpunkt unterbrochen werden. Office Phone IP ersetzt somit das bisherig eingesetzte System vollständig. Ein separater Telefonanschluss vor Ort ist nicht mehr erforderlich. Alle Gespräche werden über einen IP-Anschluss mittels IP/SIP signalisiert. Die Sprachverbindung erfolgt intern und zu externen Gesprächspartnern über das LAN (andere Office Phone IP Standorte oder sonstige Telefonnummern außerhalb des Drei IP-Netzes) über den IP-Anschluss. Eine virtuelle Nebenstellenanlage kann für mehrere Kundenstandorte eingesetzt werden. Damit können unternehmensweit alle Funktionen benutzt werden (z.B. Anrufumleitung). Ebenso ist es möglich, eine zentrale Vermittlung für alle Standorte einzusetzen.

Voraussetzung für Office Phone IP ist mindestens ein IP-Zugang in das IP-Netz von Drei (Office Connect Internet, TopInternet, TopNet, TopNet Basic). In Sonderfällen kann auch der Internetanschluss eines anderen Providers (z.B. im Ausland) als IP-Zugang benutzt werden (siehe dazu auch Kapitel 2 Realisierungsvarianten). Die Anbindung von Office Phone IP an die öffentliche Telefonie erfolgt pro Standort immer über Business Telefonie direkt (Neubestellung oder Änderung des bisherigen Business Telefonie Service erforderlich) mittels IP.

# <span id="page-3-1"></span>**1.1 Online Management und Dokumentation.**

Office Phone IP wird über einen vorhandenen Web-Browser (z.B. Internet Explorer™) administriert.

Es stehen folgende Möglichkeiten über den Online-Zugang unter http://sip.myzone.at zur Verfügung:

- Administration von Office Phone IP (als User oder Administrator)
- Download der Bedienungsanleitungen

Die erforderlichen Zugangsdaten (Benutzername und Passwort) für den Administrator werden von Drei an die E-Mail-Adresse des Ansprechpartners (laut Anmeldeformular) geschickt. Die Zugangsdaten für die User werden durch den Kundenadministrator verwaltet.

# <span id="page-3-2"></span>**2. Realisierungsvarianten.**

Drei stellt österreichweit verschiedene Realisierungsvarianten für Office Phone IP zur Verfügung, sofern die Anbindung für Drei technisch und betrieblich möglich und ökonomisch sinnvoll ist. Je nach Kundenanforderung/-situation sind unter Umständen am jeweiligen Kundenstandort nicht alle Anschlussvarianten von Office Phone IP realisierbar. Drei behält sich vor, die Zurverfügungstellung eines Office Phone IP-Zugangs ohne Angabe von Gründen abzulehnen.

# <span id="page-3-3"></span>**2.1 Office Connect Internet.**

Unter der Realisierungsvariante über Office Connect Internet wird der Anschluss an das Drei IP-Netz über Internet verstanden. Diese Anschlussvariante wird insbesondere dann eingesetzt, wenn sich der Kundenanschluss im Unbundling-Bereich von Drei befindet.

Office Connect Internet eignet sich ins besonders als Realisierungvariante von Office Phone IP für alle Unternehmensformen, vom Kleinstunternehmen mit einem Standort. Drei empfiehlt, bei der Vernetzung von mehreren Standorten zu einer virtuellen Nebenstellenanlage TopNet als Anschlussvariante (siehe Kapitel 2.3). Weitere Informationen sind bei Bedarf der Leistungsbeschreibung zu entnehmen. Office Phone IP schränkt den Zugriff auf Konfigurationsdateien für IP Telefone ein. Bei Office Connect Internet werden die zugewiesenen IP-Adressen initial eingetragen. Es obliegt Ihrer Verantwortung des den Zugriff auf die Konfigurationsdateien zu ändern (siehe Office Phone IP Administrator Anleitung).

# <span id="page-3-4"></span>**2.2 TopInternet.**

Für höherem Bandbreitenbedarf empfehlen wir als Anschlussvariante TopInternet, sofern der Standort nicht entbündelt werden kann (und die Anbindung über xDSL nicht möglich ist). TopInternet steht für das Premium Internet Service von Drei und zeichnet sich durch höchste Flexibilität, Performance, Sicherheit und Qualität aus. Weitere Informationen sind bei Bedarf der Leistungsbeschreibung "TopInternet" zu entnehmen. TopInternet garantiert eine Voice Bandbreite von bis zu 50% der Anschlussbandbreite ohne Garantien für Delay und Jitter bei Anschlussbandbreiten kleiner 512 kbit/s (keine Linkfragmentierung).

Ausnahme: Bei Nutzung von TopInternet mit kundeneigenem Endgerät ist zur Kenntnis zu nehmen, dass von Drei keine Voraussagen oder Garantien über die Qualität der Anschlussleitung oder des Internetservice selbst getroffen werden können und daher kein Anspruch auf einen ungestörten Betrieb gestellt werden kann.

Office Phone IP schränkt den Zugriff auf Konfigurationsdateien für IP-Telefone ein. Bei TopInternet werden die zugewiesenen IP-Adressen initial eingetragen. Es obliegt Ihrer Verantwortung, den Zugriff auf die Konfigurationsdateien zu ändern (siehe Office Phone IP Administrator Anleitung).

# <span id="page-4-0"></span>**2.3 TopNet.**

TopNet mit QoS stellt die entsprechenden Qualitätsgarantien im Rahmen der Anforderungen an Office Phone IP sicher, wenn die Anschlüsse entsprechend dimensioniert und bestellt werden. Jedes TopNet mit QoS kann als Access zu Office Phone IP verwendet werden.

Die Office Phone IP Plattform wird im Kundennetz mit den IP-Adressen 62.218.251.0/24 geroutet. Im Fall eines IP-Adresskonflikts muss dieser IP-Adressbereich kundenseitig freigeben werden, da es sich hierbei um offizielle IP-Adressen von Drei handelt. Die CPEs im TopNet müssen zusätzlich zu den Anforderungen für QoS (welche i.a. höher sind) noch die Funktion NAPT (Network Address Port Translation) für die speziellen Zieladressen 62.218.251.0/24 unterstützen, da jeder Standort für die Anwendung Office Phone IP hinter einer einzigen Adresse versteckt werden muss. Werden die Anforderungen lt.

Leistungsbeschreibung TopNet mit QoS erfüllt, werden auch die Anforderungen für Office Phone IP mit TopNet erfüllt. Die Management IP-Adressen werden von Drei vergeben und müssen für jeden Standort eindeutig sein.

Office Phone IP schränkt den Zugriff auf Konfigurationsdateien für IP Telefone ein. Bei TopNet werden die Management IP-Adressen initial eingetragen. Es obliegt Ihrer Verantwortung, den Zugriff auf die Konfigurationsdateien zu ändern (siehe Office Phone IP Administrator Anleitung).

# <span id="page-4-1"></span>**2.4 TopNet Basic.**

TopNet Basic stellt in der Standardkonfiguration Bandbreite in der QoS Klasse Voice in ausreichender Qualität für die Anforderungen von Office Phone IP zur Verfügung und kann daher als mögliche Accessvariante zu Office Phone IP verwendet werden.

Die Office Phone IP Plattform wird im Kundennetz mit den IP-Adressen 62.218.251.0/24 geroutet. Im Fall eines IP Adresskonflikts muss dieser IP Adressbereich freigeben werden, da es sich hierbei um offizielle IP-Adressen von Drei handelt. Die CPEs im TopNet Basic müssen zusätzlich zu den Anforderungen für QoS (welche i.a. höher sind) noch die Funktion NAPT (Network Address Port Translation) für die speziellen Zieladressen 62.218.251.0/24 unterstützen, da jeder Standort für die Anwendung Office Phone IP hinter einer einzigen Adresse versteckt werden muss. Anforderungen für Office Phone IP im Rahmen der Leistungsbeschreibung TopNet Basic werden erfüllt. Die Management IP-Adressen werden von Drei vergeben und müssen für jeden Standort eindeutig sein.

# <span id="page-4-2"></span>**2.5 Internetaccess.**

Office Phone IP kann für einzelne Standorte und Teleworker auch über andere Internetanschlüsse (z.B. im Ausland) genutzt werden. Es ist zur Kenntnis zu nehmen, dass von Drei keine Voraussagen oder Garantien über die Qualität der Anschlussleitung oder des Internetservice selbst getroffen werden können und daher kein Anspruch auf einen ungestörten Betrieb gestellt werden kann.

Drei empfiehlt, eines der unter Punkt 2.1. bis 2.3 angeführten Services zu benutzen. Die Qualität von Office Phone IP über ein anderes Internetservice entspricht "BestEffort".

Die Realisierung dieses Internetaccess ist nicht Bestandteil des Service Office Phone IP. Sollte eine Störung auf dem Internetaccess auftreten, ist diese dem entsprechenden Internetprovider zu melden. Office Phone IP schränkt den Zugriff auf Konfigurationsdateien für IP Telefone ein. Internet IP-Adressen werden initial geblockt, daher ist eine initiale Konfiguration der IP Telefone nur möglich, nachdem der Office Phone IP Administrator die IP-Adressen freigeschaltet hat. Es obliegt Ihrer Verantwortung, den Zugriff auf die Konfigurationsdateien zu ändern (siehe Office Phone IP Administrator Anleitung).

# <span id="page-4-3"></span>**3. Anbindung an das öffentliche Telefonnetz.**

Die Anbindung an das öffentliche Telefonnetz erfolgt zentral bei Drei, dabei wird die Anzahl der gleichzeitigen Sprachkanäle (Amtsleitungen) kundenspezifisch konfiguriert.

Die physikalische Anbindung erfolgt über vorhandene oder neue IP-Anschlüsse. Bei Anbindung über folgende Services kann Drei die erforderliche Sprachqualität mittels entsprechender Priorisierung (QoS) sicherstellen:

- Office Connect Internet
- **TopInternet**
- TopNet
- TopNet Basic

Bei Benutzung der nachfolgenden Anschlussvarianten ist zur Kenntnis zu nehmen, dass Drei keine Vorsorge zur Einhaltung der erforderlichen Sprachqualitätskriterien für Telefonie (Delay, Jitter, Bandwidth, Throughput) treffen kann und keinen Support zur Einhaltung der Kriterien bieten kann. Weiters sind Störungen des Internet-Service an den entsprechenden Internet-Lieferanten zu richten.

- Andere Internetanschluss von Drei, als die oben beschriebenen, z.B. BizNet DSL
- Internetanschluss anderer Anbieter

# <span id="page-5-0"></span>**3.1 Geografische Zuordnung von Nebenstellen zu Rufnummern.**

Die Zuordnung der Nebenstellen zu den einzelnen geografischen Rufnummern erfolgt im Rahmen der Installation (siehe Kapitel 6 Installation) über die MAC-Adresse des jeweiligen Gerätes. Sowohl bei der Installationsvariante "Self Installation" und "Installation" liegt die Zuordnung der Nebenstellen zu den einzelnen geografischen Rufnummern in Ihrem Verantwortungsbereich. Bei Übersiedlung müssen die Zuordnungen selbsständig entsprechend angepasst werden.

Generell gilt, dass geografische Rufnummern nur zugewiesen werden können, wenn es eine entsprechende Niederlassung in diesem Vorwahlbereich gibt. Damit eine Rückrufbarkeit von Notrufen gewährleistet ist. (lt. KEM-V) Dies ist insbesondere für die Zustellung von Notrufen erforderlich. Aus der unterbliebenen Zuordnung oder Neuzuordnung von Nebenstellen zu ihren geografischen Rufnummern können keinerlei Ansprüche gegenüber Drei geltend gemacht werden.

#### <span id="page-5-1"></span>**3.2 Nutzung von Rufnummern des Bereiches 0720.**

Rufnummern mit der Vorwahl 0720 sind grundsätzlich nicht Standort gebunden. Die Verwendung außerhalb des Bundesgebietes ist jedoch nur dann zulässig, wenn der jeweilige Nutzungsschwerpunkt im Bundesgebiet liegt. Bei der Verwendung von Rufnummern mit der Vorwahl 0720 ist prinzipiell die Rufnummer im nationalen ((0)-01-123456) oder im internationalen (+43 oder (0) – 0043) Format zu wählen. Lokal gewählte Rufnummern können nicht zugestellt werden. Ausschließlich Notrufe werden, wenn diese lokal gewählt werden in Wien oder in einem definierten Vorwahlgebiet zugestellt.

# <span id="page-5-2"></span>**4. Rufnummernportierung.**

Wenn bei Vertragsabschluss bereits ein direkter Anschluss vorhanden ist, der von Drei übernommen werden soll, besteht die Möglichkeit die bestehende Rufnummer zu Drei mitzunehmen. Diese Option ist kostenlos. Für die Durchführung der Portierung ist es erforderlich, dass der Anschluss, dessen Rufnummer zu Drei portiert werden soll, durch den Anschlussinhaber ordnungsgemäß durch Ausfüllen und Unterzeichnen des entsprechenden Portierungsformulars gekündigt wird. Für jede zu portierende Rufnummer hat eine gesonderte Bestellung zu erfolgen, es muss daher für jede zu portierende Rufnummer ein eigenes Portierungsformular vom jeweiligen Anschlussinhaber, also vom Vertragspartner des abgebenden Betreibers, ausgefüllt und unterzeichnet werden. Die Kündigung des bestehenden Anschlusses erfolgt zu den Bedingungen des abgebenden Betreibers. Die Portierung erfolgt zu den zwischen abgebenden und zukünftigen Betreiber vereinbarten bzw. durch Bescheid der

Telekom Control Kommission angeordneten Bedingungen. Bei Inanspruchnahme der Rufnummernportierung kann die Anschlussherstellung durch Drei erst erfolgen, sobald die Portierung technisch durchgeführt wurde.

# <span id="page-5-3"></span>**5. Geräte.**

#### <span id="page-5-4"></span>**5.1 Kompatible Geräte zu Office Phone IP.**

Drei stellt unterschiedliche Geräte sowie eine PC/MAC Software zur Verfügung. Folgende Produkte wurden mit Office Phone IP getestet und erfüllen die Funktionen (je nach den technischen Möglichkeiten der einzelnen Produkte, z.B. mit oder ohne Display):

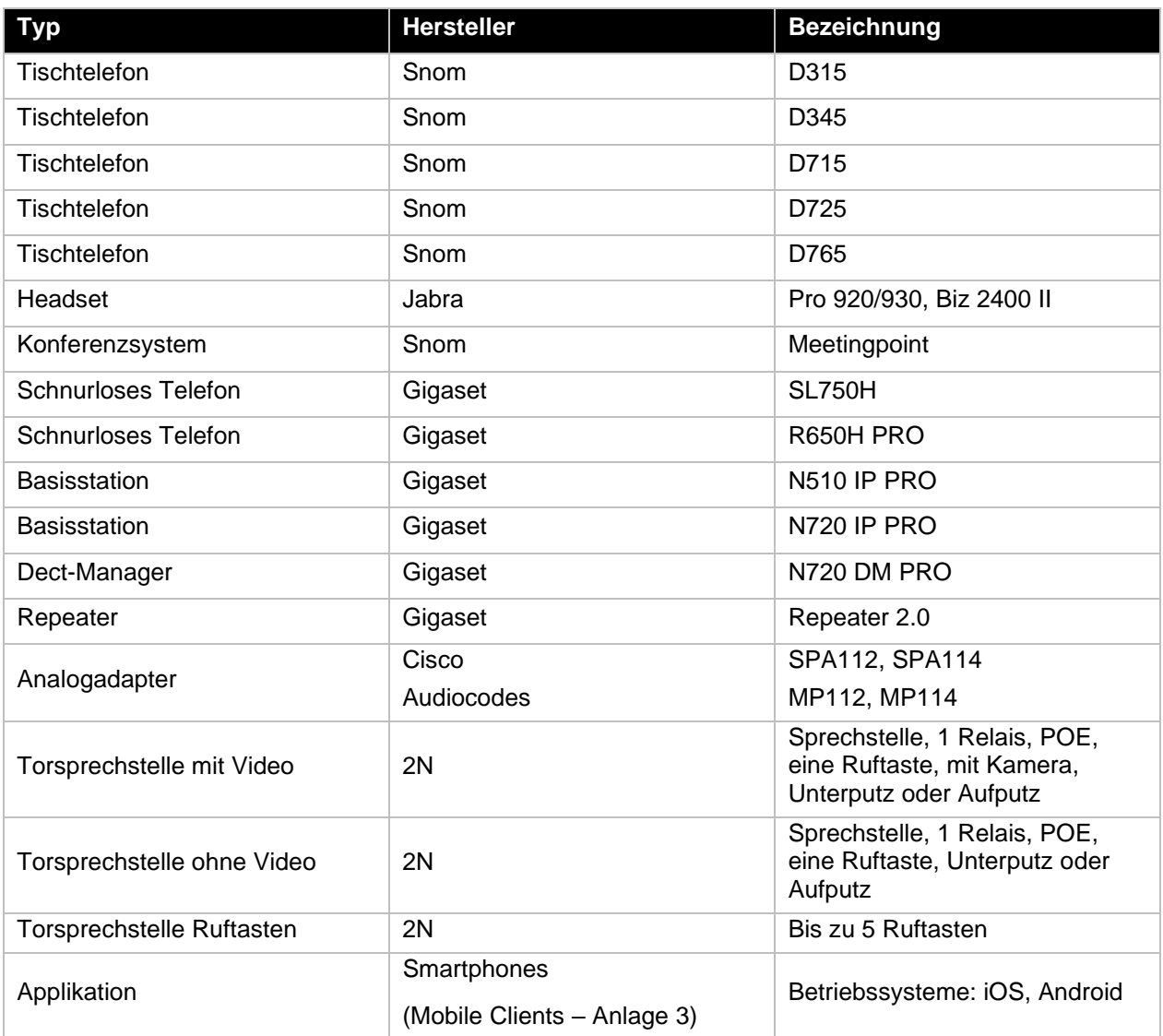

Im Lieferumfang der Apparate und des Analogadapters ist ein CAT5 Kabel (2m, UTP, 1:1) zum Anschluss an das LAN enthalten. Andere Kabellängen sind bei Bedarf zur Verfügung zu stellen.

Bei Bedarf stellt Drei Vermittlungsplätze (Softwarelösung für Windows-PCs) zur Verfügung (nur für 32-bit-Betriebssysteme getestet). Die Software darf ausschließlich in Kombination mit Office Phone IP genutzt und nicht vervielfältigt werden. Die Vermittlungsplatz-SW kann nach Lizenzvergabe seitens Drei mit den Login Daten des zugewiesenen Benutzers unter http://sip.myzone.at heruntergeladen werden.

Drei überlässt die benötigten Geräte im Rahmen des Service Office Phone IP zur ordnungsgemäßen Benutzung. Bei Beendigung des Vertragsverhältnisses müssen alle überlassenen Geräte an Drei retourniert werden. Drei behält sich vor, Geräte, deren optischer und technischer Zustand nicht der normalen Abnutzung in Büroumgebung entspricht, zum jeweiligen Zeitwert in Rechnung zu stellen, Ausgenommen sind Geräte die gekauft wurden.

# <span id="page-6-0"></span>**5.2 Verwendung von Faxgeräten.**

Bei Bedarf kann über einen entsprechenden Adapter (Analogadapter, siehe auch Kapitel 4.1) ein herkömmliches, vom Kunden bereitgestelltes Faxgerät (Gruppe 3) angeschlossen werden.

Der Analogadapter von Drei unterstützt Gruppe 3 Faxgeräte mit bis zu 14,4 kbit/s. Als Wahlverfahren wird ausschließlich Tonwahl unterstützt. Pulswahl wird nicht unterstützt.

#### <span id="page-6-1"></span>**5.3 Andere Geräte und Soft Clients.**

Es dürfen neben den unter Punkt 5.1 aufgelisteten Geräte keine anderen Geräte oder Clients betrieben werden.

Drei behält sich vor, IP-Zugänge zu sperren hinter denen solche Geräte betrieben werden. Im Zweifelsfall ist diesbezügliche das Einverständnis von Drei einzuholen. Der Betrieb von Modems wird bei Office Phone IP nicht unterstützt.

# <span id="page-7-0"></span>**6. Konfiguration.**

Die zu konfigurierenden Parameter für die Telefonanlage (Name, Durchwahl, Features, usw.) werden gemeinsam anhand des Lösungsvorschlages erarbeitet, im Rufnummernplan dokumentiert und durch Drei in der Office Phone IP eingerichtet. Konfigurationsänderungen können (nach einer Administratorschulung) selbst durchgeführt werden, zum Beispiel:

- Einrichtung von verschiedenen Texte für Musik im Warten oder Text vor Melden
- Einspielen eines .wav Files als Anrufbeantworter (nur möglich, bei Bestellung der Option "Voicemail")
- Einrichtung von lokalen Gruppen (Zimmer) und Gruppenfeatures (Änderung der Call-Abwürfe)
- Einrichtung von Weiterleitungsketten (Ringruf)
- Einrichtung von Unterdrückung der Durchwahl (Nur Rufnummer wird angezeigt)
- Einrichtung der einfachen Nachtschaltung
	- o Manuelle Aktivierung (nur von dem Vermittlungsplatz aktivierbar)
	- o Beliebig viele Zeitdefinitionen, z.B.: Mo Fr 12.00 13.00, Mo Fr: 18.00 09.00,
	- $\circ$  Fr Mo: 18.00 9.00)
	- o Ein Text außerhalb der Betriebszeiten

Weiters steht zudem einmalig eine Stunde (maximal zwei Wochen nach der Installation) telefonischer Support durch Drei, um Leistungsmerkmale einzurichten und/oder zu verändern bzw. Hilfestellung beim Ausfüllen der Konfigurationsdaten zur Verfügung. Darüberhinausgehende Leistungen werden nach Aufwand zu dem aktuellen Stundensatz in Rechnung gestellt.

Änderungswünsche, sowie vom Kunden zur Verfügung gestellte .wav Files (maximal 10 MB) sind vor der Inbetriebnahme schriftlich an voip\_support@drei.com zu schicken. Sämtliche Dienstleistungen in Bezug auf Änderungen der Konfiguration erfolgen vor oder im Zuge der Realisierung.

Konfigurationsänderungen nach Realisierung können nur gegen Rechnung zu dem aktuellen Stundensatz erfolgen.

# <span id="page-7-1"></span>**7. Installation.**

# <span id="page-7-2"></span>**7.1 Hardware Installation durch Drei.**

Drei aktiviert die Nebenstellenanlage entsprechend der aus dem Anmeldeformular hervorgehenden Angaben und mit der Konfiguration (siehe Kapitel 5). Der Drei-Kundendienst oder ein Partner von Drei installiert in Folge die von Drei zur Verfügung gestellten Apparate und ordnet den Apparaten Benutzernamen zu. Die Vergabe von Amtsberechtigungen, Kurzwahlnummern, Gruppenzuordnungen und sämtlichen anderen kundenspezifischen Einstellungen werden selbstständig durchgeführt. Die Installation durch Drei beinhaltet eine kurze Einschulung in die Benutzung von Office Phone IP vor Ort.

Dabei werden folgende Punkte erklärt:

- Beschreibung der Tasten
- Einfache Gesprächsführung (wählen, verbinden)
- Bekanntgabe der Links für die persönlichen Einstellungen und der Dokumentation

Voraussetzung für eine ordnungsgemäße Installation durch Drei ist die Zurverfügungstellung des Anschlussstandortes in einem für diese Arbeiten adäquaten Zustand wie z.B.:

- Drei Internetanschluss muss vorhanden und funktionstüchtig sein
- Stromversorgung für die Apparate muss vorhanden sein
- LAN-Dose/Stecker muss vorhanden und funktionstüchtig sein
- DHCP-Server muss vorhanden sein (wenn nicht vorhanden, dann müssen die Informationen zu IP-Adressen, Netzmaske, Default Gateway bereitgestellt werden)
- Firewall, DHCP-Server, Router etc. müssen entsprechend konfiguriert sein (siehe auch Kapitel 13 Technische Parameter)

• Zugangsdaten (Benutzername und Passwort) für den Managementzugang müssen zur Verfügung gestellt werden (sie werden davor von Drei mittels Mail zugeschickt)

Weiters muss die Konfiguration von Office Phone IP (Nebenstellen, Funktionen, Gruppen, etc.) durch zum Zeitpunkt der Installation bereits vollständig durchgeführt worden sein. Andernfalls kann die Installation abgebrochen und zu einem späteren Zeitpunkt gegen gesondertes Entgelt von Drei verrechnet werden.

Bei der Installation von DECT Systemen werden seitens Drei keine Funkfeldmessung und keine Montage von Basisstationen bzw. Sendern an Wänden und in Außenbereichen durchgeführt. Diese ist selbst, gesondert zu organisieren. Wenn auf eine Funkfeldmessung verzichtet wird, kann Drei keinen flächendeckenden Empfang der entsprechenden Geräte zusichern. Drei kann auf Wunsch Partner für die Funkfeldmessung empfehlen.

# <span id="page-8-0"></span>**8. Voraussetzungen für den Betrieb.**

Damit Office Phone IP genutzt werden kann, müssen folgende Anforderungen erfüllt sein:

- Switched Network Umgebung im LAN, CoS (IEEE 802.1p) zur Einhaltung der Sprachqualität wird empfohlen.
- IP-Anschluss mit einer Anschlussbandbreite von mindestens 512 kbit/s. Bei asymmetrischen Anschlussbandbreiten gilt dieser Wert für die kleinere der Bandbreiten (i.a. Upstreambandbreite).
- QoS (Low Latency Queueing, LLQ) zur Einhaltung der Sprachqualität bei gleichzeitiger Verwendung als Datenanschluss
- Entsprechend der Bandbreite eines Telefongesprächs (zwischen 25 kbit/s (G.723.1) und 80 kbit/s (G.711)) darf bei gleichzeitiger Verwendung von Sprache und Daten die Auslastung des Anschlusses für Sprache nicht größer als die Hälfte der Anschlussbandbreite sein.
- Es ist sicherzustellen, dass VoIP Datenpakete mit einem IP Precedence Wert von 5 bzw. TOS (Type of Service) Wert von 160 (Byte Inhalt 0xA0) markiert werden. Werden andere Datenpakete mit diesem Wert markiert, so kann keine Garantie für die Sprachqualität gegeben werden. Es ist kundenseitig dafür Sorge zu tragen, dass Datenapplikationen nicht diese Servicequalität (IPPrec = 5, TOS = 160) verwenden.
- Die für die Anschalteeinrichtung und die Geräte erforderlichen Stromversorgungen (230 VAC) sind kundenseitig bereitzustellen. Im Normalfall (außer bei Power over Ethernet Fähigkeit) ist für jedes Anschaltegerät und Geräte eine Stromversorgung vorzusehen.
- Es ist kundenseitig sicherzustellen, dass ein Betriebstemperaturbereich von +5°C bis +40°C und eine relative Luftfeuchtigkeit von 35 bis 75% (nicht kondensierend) eingehalten wird.

# <span id="page-8-1"></span>**8.1 Anforderung an die Infrastruktur.**

- Das Leitungsnetz (strukturierte Verkabelung) samt Patchfelder und Patchkabeln in ausreichender Länge als CAT 5e/6/7 (für IP Verkabelung) sind bereit zu stellen
- Für den Anschluss von analogen Geräten (Analogadapter, Fax/Torsprechstelle/Schnurlos DECT) an die Schnittstelle des IP-Systems (RJ11-Stecker) sind die notwendigen Anschlusskabel bereit zu stellen
- Die Type(n) von bestehenden Geräten, wie z.B. Telefonapparate usw. die integriert werden müssen, werden im Kundendatenformular bekannt gegeben. Die Integration wird nach Aufwand verrechnet
- Wird die Stromversorgung über beigestellte PoE-Switches realisiert, ist dafür Sorge zu tragen, dass pro Telefon Port eine Leistung von 15,4 Watt (nach 802.3af Standard) verfügbar ist

# <span id="page-8-2"></span>**8.2 Anforderung an das Netzwerk (LAN, WAN, WLAN).**

- Für die Priorisierung von SIP/RTP-Traffic ist die höchste Serviceklasse einzurichten
- Es wird bestätigt, dass die Kunden-Infrastruktur (Switches, Router, Firewalls) folgende "Quality of Service" (QoS) Kriterien erfüllt:
	- o Unterstützung von Quality of Service: Type of Service (Layer3) oder Class of Service nach IEEE 802.1p (Layer2)
	- o Delay < 150ms (end to end)
	- o Jitter (Schwankung der Verzögerung): < 5ms
	- o Packet loss < 5%

Die Verfügbarkeit der Telefonie steht in direkter Verbindung mit der Verfügbarkeit Ihres Netzwerkes (Absicherung gegen Stromausfälle etc. der Router und Switche) um auch Notrufe (122,133,144 usw.) absetzen zu können.

# <span id="page-9-0"></span>**9. Sicherheit/Privatheit des Service Office Phone IP.**

Drei ist bemüht, die Sicherheit und Privatheit des Services mit allen technisch und ökonomisch vertretbaren Mitteln sicherzustellen.

Um unbefugten Zugriffen vorzubeugen, werden folgende Methoden eingesetzt:

- Firewall mit Intrusion Detection und 7x24h Monitoring inklusiver Bereitschaft vor Ort
- Carrier Grade Hardware inklusiver Hard- und Softwarewartung
- Es werden nur verschlüsselte Passwörter übertragen (MD5 Digest Authentification)
- MPLS Exp Bit Remarking @ Provider Backbone Edge (DoS Prevention)
- MPLS Hub & Spoke IP VPNs (direkte Datenkommunikation zwischen IP-VPN-Kunden sind nicht möglich)

Um Missbrauch vorzubeugen, sind Sie für die Geheimhaltung bzw. sichere Verwahrung Ihrer Zugangsdaten (Benutzername, Passwort) verpflichtet. Bei Schaden durch missbräuchliche Verwendung übernimmt Drei keine Haftung.

#### <span id="page-9-1"></span>**10. Servicemanagement.**

# <span id="page-9-2"></span>**10.1 Service- Verfügbarkeit, Reaktions- und Entstörzeiten, Support Level.**

Grundsätzlich gelten hinsichtlich Service-Verfügbarkeit, Reaktions- und Entstörzeiten sowie Support Level die gleichen Zeiten wie bei dem Service Level Agreement des zugrundeliegenden Access (z.B. TopInternet, TopNet oder TopNet Basic). Davon ausgenommen ist jedoch der Gerätetausch (siehe eigener Punkt 17.1) sowie individuelle Konfigurationsänderungen wie Änderungen/Hinzufügen von neuen Nebenstellen, Namens- und Durchwahländerungen, Änderungen/Hinzufügen von Anrufergruppen, Ansagetexte, Feiertage, Änderungen sämtlicher Anrufszenarien (darunter fallen auch ACD, IVR, …) sowie sämtliche von Drei zu Verfügung gestellten softwarebasierten Clients.

Falls bei dem zugrundeliegenden Access kein Service Level Agreement verfügbar ist oder nicht abgeschlossen wurde, so gilt bei der Störungsbehebung Best Effort.

# <span id="page-9-3"></span>**10.2 Allgemein.**

Um die Verfügbarkeit des Services einhalten zu können, wird dieses von Drei oder von beauftragten Dritten gewartet. Die Serviceleistung umfasst die Behebung aller Störungen und Fehler die im Verantwortungsbereich von Drei oder von ihr beauftragten Dritten liegen. Drei wird sich bemühen, Störungen und Fehler die im Verantwortungsbereich von Drei oder von ihr beauftragten Dritten liegen, schnellstmöglich zu beheben. Der Abschluss eines Service Level Agreements steht für dieses Service nicht zur Verfügung. Die Behebung von Fehlern und Störungen die von Drei oder ihren Erfüllungsgehilfen vertreten werden ist entgeltfrei.

Wird Drei zu einer Störungsbehebung gerufen und es wird festgestellt, dass entweder keine Störung bei der Bereitstellung des Service Office Phone IP vorliegt, oder die Störung zu vertreten ist, ist der für Drei entstandenen Aufwand gemäß dem jeweils anwendbaren Spezialistenstundensatz zu ersetzen. Es wird anerkannt, dass 100% Verfügbarkeit technisch generell nicht zu gewährleisten ist. Drei behält sich vor, aus Wartungs-, Sicherheits- oder Kapazitätsgründen die Dienstleistungen kurzzeitig auszusetzen oder zu beschränken.

Software-basierte Produkte (z.B. Vermittlungsplatz-Software, CTI Client, Soft Client, Mobile Client, etc.), die von Drei zur Verfügung gestellt werden, müssen ausnahmslos selbst in Betrieb genommen werden. Installation und Problemlösung solcher Clients werden von unseren Kundendiensttechnikern nicht vorgenommen. Es wird anerkannt, dass die individuelle PC-Konfiguration (z.B. Firewalls, Virenscanner, etc.) die Funktionalität der Clients beeinträchtigen kann In so einem Fall kann Drei keinen vor Ort Support übernehmen, ist jedoch bemüht, die Ursache mit Hilfe von Kundentraces einzugrenzen.

#### <span id="page-9-4"></span>**11. Netzabschlusspunkt.**

Der Netzanschlusspunkt legt die Grenze der Verantwortung fest.

Alle Netzeinrichtungen vor der Anschalteeinrichtung (auf der Netzseite) und auch die Anschalteeinrichtung selbst liegen im Verantwortungsbereich von Drei.

Wenn die Geräte ebenfalls von Drei bereitgestellt werden, dann stehen diese ebenfalls im Verantwortungsbereich von Drei. Ungeachtet dessen haftet der Kunde Drei dafür, dass die Anschlusseinrichtungen dem erforderlichen Stand der Technik entsprechen und die in diesem Dokument beschriebenen Erfordernisse erfüllen, für den vertraglichen Zweck geeignet und mängelfrei sind sowie sich in dessen uneingeschränkter Verfügungsbefugnis befinden.

# <span id="page-10-0"></span>**12. Verantwortung im LAN.**

IP-Telefonie setzt die IP-mäßige Erreichbarkeit einer IP Schalteinheit (Switch) voraus. Das beinhaltet unter anderem die ordnungsgemäße Funktion der Namensauflösung (Erreichbarkeit öffentlicher oder privater DNS Server), die korrekte Vergabe und Handhabung von IP-Adressen (DHCP Server, statische IP-Adressen, etc.), die oft im Bereich des Kunden liegen. Das Kunden-LAN selbst liegt nicht im Verantwortungsbereich von Drei, das gilt auch für Firewalls, DNS und DHCP Server die kundenseitig betrieben werden. Vor einer etwaigen Störungsmeldung an Drei (voip\_support@drei.com) ersuchen wir daher um entsprechende Überprüfung:

- Haben IP-Telefon bzw. Analogadapter eine entsprechend korrekte IP Konfiguration?
- Ist der Netzwerkbereich 62.218.251.0/24 erreichbar?
- Funktioniert die Stromversorgung?
- Entspricht die Funktionalität der Firewall (siehe Punkt 13.4), werden Antwortpakete unseres Servers ins LAN durchgelassen?

# <span id="page-10-1"></span>**13. Serviceübergabe.**

Für jeden realisierten Zugang erfolgt mit Aushändigung des Übergabeprotokolls für diesen Zugang die Serviceübergabe des Service Office Phone IP. Die Verrechnung der von Drei erbrachten Leistung für diesen Zugang beginnt mit der Inbetriebnahme des Services, spätestens jedoch mit dem Datum des Übergabeprotokolls. Nach Serviceübergabe sind alle Änderungen der Konfiguration selbst durchzuführen. Bei Änderungen der Konfiguration durch Drei entstehen Kosten die nach unseren geltenden Stundensätzen gemäß dem jeweils anwendbaren Spezialistenstundensatz zu ersetzen.

#### <span id="page-10-2"></span>**14. Technische Parameter.**

Office Phone IP basiert auf dem allgemeinen Standard SIP (Session Initiation Protocol).

Die Standardisierung von SIP wird durch die IETF (Internet Engineering Task Force) durchgeführt, was zu einer offenen Schnittstelle und frei zugänglicher Dokumentation führt (http://www.ietf.org). Die RFCs

(Request for Comments, (Pre-)Standarddokumentationen), welche hier zur Anwendung kommen werden nun im Folgenden genannt.

# <span id="page-10-3"></span>**14.1 Einschränkungen bei der Nummernvergabe.**

Die Nebenstellen 111 bis 144 sind für Notrufe reserviert und dürfen nicht als Nebenstellenklappen verwendet werden. Dadurch ist es möglich, Notrufe auch ohne die amtsholende 0 zu wählen. Der Notruf wird sodann in dem Vorwahlengebiet, dem der Apparat durch Ihren Administrator zugeordnet worden ist, zugestellt. Seitens Drei wird eine Rufnummernlänge (0043 + Kopfnummer + Durchwahl) von maximal 16 Stellen unterstützt (Beispiel 0043 5574 908141 - 10 sind 16 Stellen). Wird diese überschritten, kann eine internationale Erreichbarkeit nicht mehr sichergestellt werden.

Durchwahlen können unterschiedliche Längen aufweisen und auch mit demselben Nummernkreis beginnen (z.B. 20 und 201).

# <span id="page-10-4"></span>**14.2 Umsetzung PSTN zu VoIP Telefonnummern.**

Durch die Umsetzung von herkömmlichen Telefonnummern zu Office Phone IP Durchwahlen, die bei der Wahl einer Nebenstelle von einem öffentlichen Telefonnetz aus notwendig werden, kommt es zu einer zusätzlichen Wartezeit im Verbindungsaufbau von ca. 3 Sekunden, in denen auf weitere Durchwahlziffern gewartet wird. Nach dieser Zeit werden nachgewählte Ziffern ignoriert. Ziffern, die nach einem erfolgten Rufaufbau nachgewählt werden, werden als DTMF (Dual Tone Multi Frequency) Informationen analog dem PSTN übertragen.

# <span id="page-10-5"></span>**14.3 RFCs zu Office Phone IP.**

Die Definitionen in den im Folgenden genannten RFCs sind die Mindestanforderung an SIP Geräte (SIP UA, SIP User Agents), die an Office Phone IP betrieben werden dürfen. Werden diese nicht erfüllt, ist eine Verwendung des Gerätes an Office Phone IP untersagt.

- RFC3261: SIP: Session Initiation Protocol. J. Rosenberg, H. Schulzrinne, G. Camarillo, A. Johnston, J. Peterson, R. Sparks, M. Handley, E. Schooler. June 2002. (Updated by RFC3265)
- RFC3262: Reliability of Provisional Responses in Session Initiation Protocol (SIP). J. Rosenberg, H. Schulzrinne. June 2002. (Obsoletes RFC2543)
- RFC3263: Session Initiation Protocol (SIP): Locating SIP Servers. J. Rosenberg, H. Schulzrinne. June 2002. (Obsoletes RFC2543)
- RFC3264: An Offer/Answer Model with Session Description Protocol (SDP). J. Rosenberg, H. Schulzrinne. June 2002. (Obsoletes RFC2543)
- RFC3265: Session Initiation Protocol (SIP)-Specific Event Notification. A. B. Roach. June 2002. (Obsoletes RFC2543) (Updates RFC3261)
- RFC3267: Real-Time Transport Protocol (RTP) Payload Format and File Storage Format for the Adaptive Multi-Rate (AMR) and Adaptive Multi-Rate Wideband (AMR-WB) Audio Codecs. J. Sjoberg, M. Westerlund, A. Lakaniemi, Q. Xie. June 2002.
- RFC3581: An Extension to the Session Initiation Protocol (SIP) for Symmetric Response Routing. J. Rosenberg, H. Schulzrinne, August 2003.
- RFC3891: The Session Initiation Protocol (SIP) "Replaces" Header. R. Mahy, B. Biggs, R. Dean. September 2004.
- RFC3892: The Session Initiation Protocol (SIP) Referred-By Mechanism. R. Sparks. September 2004.

Desweitern kommen RFC Drafts zur Anwendung, die Vermittlungsfunktionen definieren. Da diese noch nicht endgültig definiert sind, werden den Standards entsprechende Änderungen im Laufe der Zeit nachgezogen werden. Die Drafts werden in Workgroups SIP, SIPPING und Network bearbeitet und sind unter:

- http://www.ietf.org/ID.html
- <http://www.ietf.org/ids.by.wg/sip.html>
- http://www.ietf.org/ids.by.wg/sipping.html

zu finden.

Diese Drafts seien hier besonders erwähnt:

- Session Initiation Protocol Call Control Transfer. R. Sparks, A. Johnston Internet-Draft, Expires: August 15, 2004 draft-ietf-sipping-cc-transfer-02.txt
- A Framework for Conferencing with the Session Initiation Protocol. J. Rosenberg Internet-Draft, Expires: December 28, 2004 draft-ietf-sipping-conferencing-framework-02.txt
- Session Initiation Protocol Call Control Conferencing for User Agents. A. Johnston, O. Levin Internet-Draft, Expires: August 15, 2004 draft-ietf-sipping-cc-conferencing-03´.txt
- Session Initiation Protocol Service Examples. A. Johnston, R. Sparks, C. Cunningham, S. Donovan, K. Summers Expires: January 14, 2005 draft-ietf-sipping-service-examples-07.txt

# <span id="page-11-0"></span>**14.4 NAT und Firewalls.**

Grundsätzlich werden private IP-Adressen im Kunden-LAN und mit Firewall geschützte Internetzugänge unterstützt. Die NAT (Network Adress Translation) Geräte und Firewalls müssen dabei folgende Verbindungen vom privaten Netz zum Internet bzw. externem Netz unterstützen.

Ausgehende Verbindungen für die Protokolle:

- Ausgehende Verbindungen für die Protokolle:
	- o DNS (UDP:53), NTP (UDP:123), HTTP (ohne Proxy) (TCP:80), TFTP (UDP:69), RTP (> UDP:10000), SNMP (UDP:161 und UDP:162), SIP (UDP:5082)
- Für OpenStage Telefone zusätzlich: TCP 8085, TCP 8443 (Telefonbuch XML), TCP 18443
- Für Snom Telefone zusätzlich: TCP 8443 (Telefonbuch XML)

Alle Source Ports dieser Protokolle müssen bei NAT auf > 1024 übersetzt werden.

Die Verbindungen müssen Antwortpakete auf ausgehende Anfragen nach einem Timeout von bis zu 40 Sekunden akzeptieren (UDP timeout 120s).

SIP NAT Protokoll Support soll nach Möglichkeit deaktiviert und nur unter vorheriger Prüfung durch Drei angewendet werden.

Es besteht i.a. keine Notwendigkeit, eingehende Verbindungen in den Firewall Rules zuzulassen, solange UDP Stateful behandelt wird.

Werden weitere Einschränkungen in den ausgehenden Verbindungs-Rules gewünscht, so kann der Adressbereich auf die IP-Adressen 62.218.251.0/24 eingeschränkt werden. Dieser Adressbereich gilt bis auf weiteres und kann von Drei ohne Ankündigung geändert werden.

#### <span id="page-12-0"></span>**15. Sprachqualität durch Auswahl des Voice Codec.**

Office Phone IP stellt 2 unterschiedliche Auswahlmöglichkeiten für den Voice Codec zur Verfügung:

- G. 711: Standard Codec ohne Kompression, Sprachqualität vergleichbar ISDN, erforderliche Bandbreite inklusive Overhead pro Gespräch ca. 80 kbit/s, MOS-Wert von 4,3 (optional)
- G.729a: Alternativ Codec mit Kompression, Qualität vergleichbar GSM, erforderliche Bandbreite inklusive Overhead pro Gespräch ca. 40 kbit/s, MOS-Wert von 4,1 (Standard Codec)

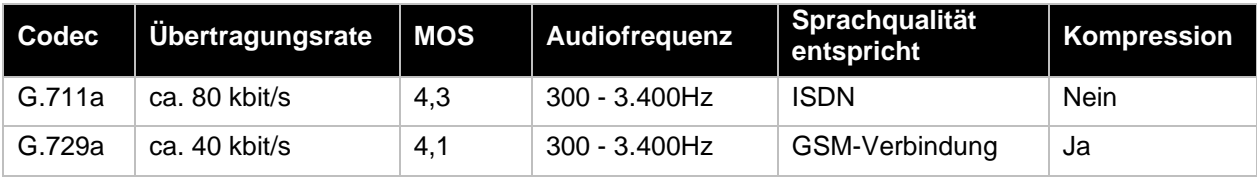

# <span id="page-12-1"></span>**16. Parameterfestlegungen und DHCP-Einstellung.**

Generell gilt für alle Geräte, die nicht durch Drei administriert werden, dass Parameteränderungen betreffend Registrar Dienst (Anmelden des Geräts an Office Phone IP), nicht kommuniziert werden, sondern dynamisch entsprechend RFC3263 (via DNS NAPTR und SRV Abfragen) durchzuführen sind.

Zugang für alle Office Phone IP Konfigurationen für Domain Administratoren und Endnutzer: http://sip.myzone.at

Alle Office Phone IP Geräte setzen ein DHCP Service voraus. Dieses muss zumindest folgende Optionen den Geräten zuweisen:

- IP-Adresse
- Subnet Mask
- Default Gateway (Router)
- Domain Name
- Domain Name Server
- Registrar (SIP Outbound Proxy Server) sip-reg.utanet.at:5082, UDP
- Konfigurationsserver:

Alle Geräte der Typen Snom, Siemens und Gigaset, sowie der a/b-Adapter von CISCO erhalten ihre Konfiguration via HTTP auf http://sipcont.utanet.at

Um etwaige DNS Probleme auszuschließen empfiehlt es sich IP-Adressen z.B. 62.218.251.223 statt sipcont.utanet.at zu verwenden.

Der Konfigurationsserver kann auch über DHCP zugewiesen werden. Dabei muss die Option 66 (TFTP Server) den Inhalt "sipcont.utanet.at" enthalten. Die Option 67 (Boot File) sollte leer sein. Der jeweilige Snom Telefontyp setzt automatisch den entsprechenden Wert ein. Für die Geräte des Typs Siemens OpenStage muss die Option 43 verwendet werden (Option 66 und 67 dürfen zwar befüllt sein, werden aber ignoriert). Für Gigaset Telefone muss der Setting Server per DHCP Option 114 mit dem Wert laut <http://sipcont.utanet.at/gigaset> übergeben werden.

Konfigbeispiel DHCP Konfig auf einen Cisco CPE: option 43 hex 0107.5369.656d.656e.7303.1C73.646C.703A.2F2F.3632.2E32.3138.2E32.3531.2E32.3233.3A31.3834.3 433 sprich: 1 7 S I E M E N S 3 28 s d l p : / / 6 2 . 2 1 8 . 2 5 1 . 2 2 3 : 1 8 4 4 3

Für alle Geräte des Typs Audio Codes MP10x wird die Konfigurationsdatei auf der Domain Management Seite http://sip.myzone.at zur Verfügung gestellt und muss dann in das Gerät manuell eingespielt werden. Spezielle Geräte des Typs Cisco (z.B. IAD SPA112), die mit Drei nach vorheriger Absprache vereinbart wurden, erhalten ihre Konfiguration auf *ttp://sipcont.utanet.at*. Für IP VPN Anbindungen (ViPNet), die über keinen Internetzugang verfügen, bietet Drei folgende Dienste im VoIP VPN an:

- NS Server: 62.218.251.193, 62.218.251.194
- Time Server: siptime1.utanet.at, siptime2.utanet.at
- Managementzugang (nur im ViPNet): http://sipmgmt.utanet.at

Des Weiteren sind nur authentifizierte Verbindungen möglich. Das bedeutet, dass nur Verbindungen ausgehend von Teilnehmern, die sich über Digest Authentifizierung (RFC3261 und Referenzen) authentifiziert haben, möglich ist.

#### <span id="page-13-0"></span>**17. Stornierung von Telefonapparaten.**

Das Service Office Phone IP und alle seine Komponenten (Telefonapparate, Optionen, etc.) wird mit Ihrem Kündigungsverzicht für die vereinbarte Vertragsdauer abgeschlossen. Sollte es Ihre wirtschaftliche Situation erfordern einzelne Apparate vor Ablauf dieser Frist zu stornieren, ist mit dem zuständigen Vertriebsmitarbeiter von Drei eine kommerzielle Vereinbarung zu treffen. Andernfalls können die ausstehenden monatlichen Entgelte bis zum vereinbarten Vertragsende bei der nächsten Rechnungslegung auf einmal in Rechnung gestellt werden.

Stornierte Apparate sind selbst zu entsorgen.

#### <span id="page-13-1"></span>**17.1 Austausch von defekten Geräten.**

Bei Defekten von einzelnen von Drei zur Verfügung gestellten Geräten (Ausnahme: Torsprechstellen)

bietet Drei einen Austausch der betroffenen Geräte nach erfolgter Störungsmeldung an. Das Austauschgerät wird innerhalb von zwei Werktagen nach Störungsmeldung versendet. Die defekten Geräte sind selbst zu entsorgen.

#### **Torsprechstellen**:

Bei defekten Torsprechstellen erfolgt nach Störungsmeldung eine Demontage durch einen konzessionierten Elektriker seitens des Kunden. Drei übermittelt dem Kunden ein elektronisches Versandetikett. Der Kunde versendet die Torsprechstelle an die auf dem Etikett genannte Adresse. Im Garantiefall wird das defekte Teil getauscht und per Post an den Kunden versendet. Sollte eine Reparatur mit Kosten verbunden sein, erhält der Kunde einen Kostenvoranschlag. Während der Reparatur wird kein Austausch/Leihgerät zu Verfügung gestellt.

# <span id="page-14-0"></span>**18. Anlagen.**

# <span id="page-14-1"></span>**18.1 Anlage 1: Begriffserklärungen.**

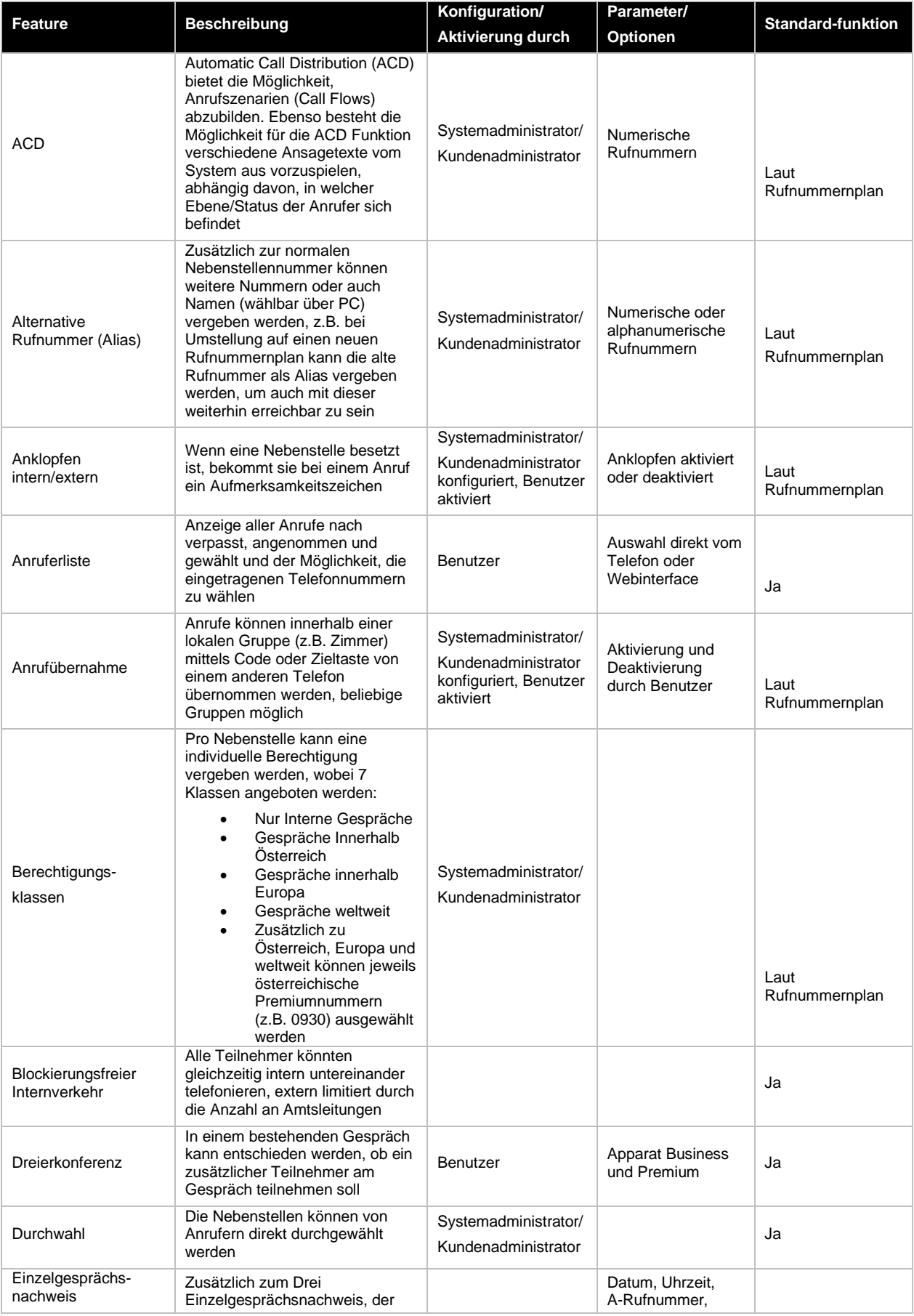

**Hutchison Drei Austria GmbH, Brünner Straße 52, 1210 Wien, Österreich** Handelsgericht Wien, FN 140132b, www.drei.at/datenschutz, UID ATU 41029105 www.drei.at/business Seite 15 von 20

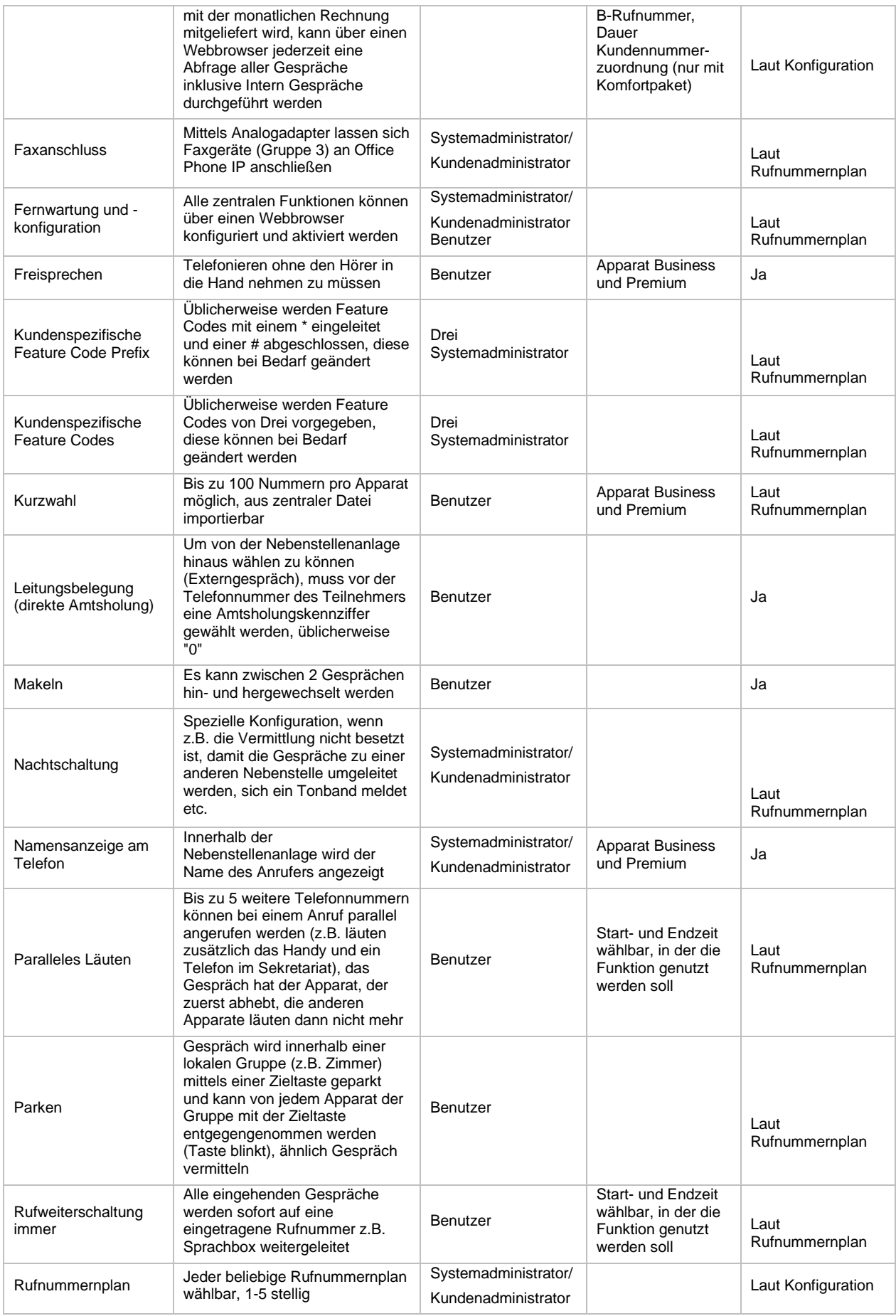

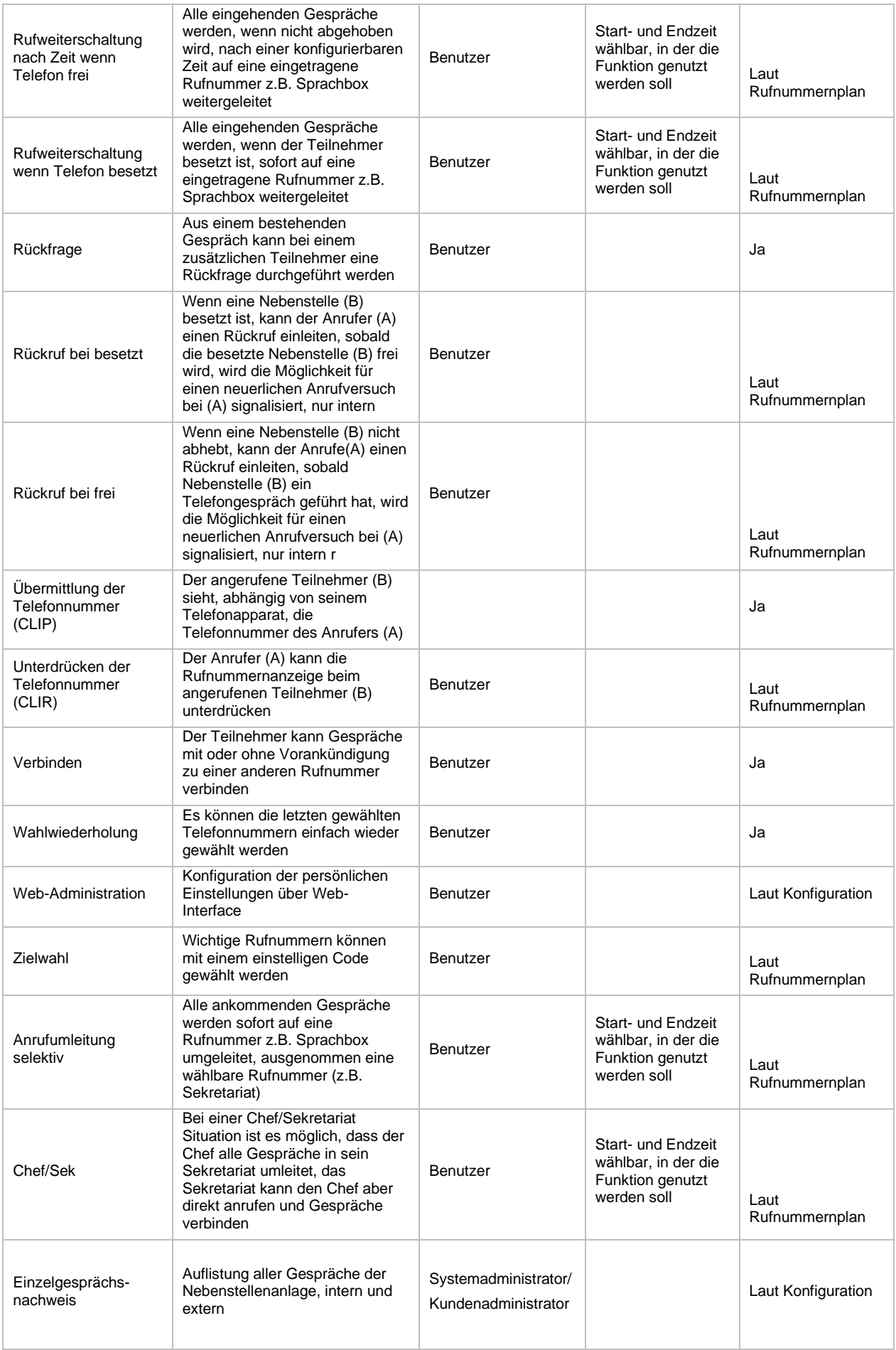

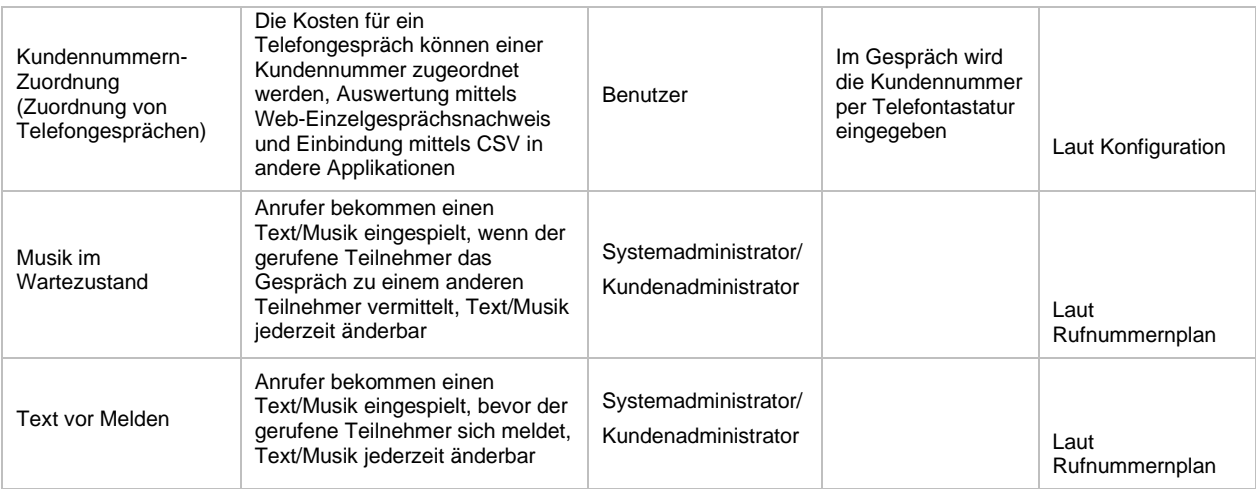

# <span id="page-17-0"></span>**18.2 Anlage 2: Option Unified Messaging.**

# **Voicemail.**

Jede Nebenstelle hat die Möglichkeit zur Benutzung einer individuellen Voicemail. Die Voicemail kann mit einer persönlichen Begrüßung besprochen werden. Jeder Benutzer kann sich die Kriterien, wann auf die Voicemail umgeleitet werden soll, mittels Web-Browser konfigurieren. Hinterlassene Anrufe werden bei den Apparaten signalisiert. Die Speicherkapazität pro Benutzer ist ausreichend groß dimensioniert (> 30 Minuten), damit auch bei längerer Benutzung der Umleitung auf die Voicemail z.B. im Urlaub möglichst viele Gespräche aufgezeichnet werden können. Mittels Benutzername und PIN kann die Voicemail Box von jedem Telefon (z.B. Mobil) abgehört werden. Voicemail kann als Option bestellt werden. Die Funktion steht dann, abhängig von der Konfiguration durch den Kunden-Administrator, allen Nebenstellen zur Verfügung.

#### **Voicemail2email.**

Mittels Voicemail2email werden eingegangene Nachrichten auf der Voicemail Box automatisch als Anhang (.wav) an die in der Systemkonfiguration vorgegebene Adresse des jeweiligen Benutzers weitergeleitet. Die Mail kann dann im jeweiligen Mailprogramm geöffnet und abgehört werden.

Die Voicemail wird in der Voicemail Box als abgehört gekennzeichnet und nach 30 Tagen automatisch gelöscht. Versendete Voicemails enthalten im Betreff die Rufnummer des Anrufers, damit eine rasche Übersicht und Priorisierung im Mailprogramm vorgenommen werden kann.

#### **Fax2email.**

Mit dieser Option ist es möglich, eingehende Faxnachrichten auf persönliche E-Mail-Adressen (die in der Systemkonfiguration vorgegebene Adresse des jeweiligen Benutzers) weiterleiten zu lassen (TIFF-Format). Man wählt dafür z.B. vor der Nebenstellennummer des Teilnehmers zusätzlich eine Faxkennung (bspw. "9"). Beispiel: Nebenstellennummer ist 17, Faxnebenstelle daher 917.

Aus Systemgründen haftet Drei nicht für unzustellbare E-Mails (Fax, Voicemail2email).

#### **Mail2Fax.**

Mit dieser Option ist es möglich, ausgehende Faxnachrichten von jedem E-Mail fähigen Client zu versenden. Als Anlage können "pdf" Dokumente via Email an eine Faxrufnummer versendet werden. Weiters bekommt der Absender der Email/Faxnachricht eine Bestätigung in sein persönliches E-Mail-Postfach zugestellt.

Drei haftet nicht für unzustellbare E-Mails (Fax, Voicemail2email).

#### <span id="page-17-1"></span>**18.3 Anlage 3: Option Mobile Clients.**

Die Mobile Clients von Drei ermöglicht es Ihnen, mittels Smartphone die Services von Office Phone IP zu nutzen. Der Zugriff auf das Office Phone IP-Service wird mittels Mobile Client im Rahmen einer Smartphone-App realisiert. Dieser mobile Client kann aus den entsprechenden App-Stores auf Ihr Smartphone geladen werden.

Je aktivierter Office Phone IP Nebenstelle kann einen Mobile Client betreiben. Voraussetzung zum Betrieb der Applikation ist eine Datenverbindung über WLAN (IEEE 802.11b/g/n) bzw. UMTS/HSPA. Ankommende und abgehende Gespräche werden über diese Datenverbindung abgeführt.

Gespräche innerhalb des internen Kundennetzes sind sowohl zwischen Festnetztelefon und mobilen Client als auch zwischen mobilen Clients kostenlos. Für die Datenverbindung können je nach Anbieter entsprechend dessen Entgeltbestimmungen Entgelte anfallen.

Gespräche mit Terminierung im PSTN bzw. Mobilfunknetzen werden über Dreis unternehmenseigene Netzkopplungspunkte geführt und unterliegen den Entgeltbestimmungen des zugrundeliegenden Services Office Phone IP von Drei.

Die genauen Funktionen der Mobile Clients entnehmen Sie bitte den Dokumenten:

- Anleitung Mobile Clients für iOS
- Anleitung Mobile Clients für Android

Es besteht im Rahmen der mobilen Clients die Möglichkeit die für Office Phone IP zugeteilte geographische Rufnummer als Network Provided Number einzusetzen. Die Nutzung dieses Features ist gem. § 49 KEM-V mit der Nutzung des ortsfesten Netzabschlusspunkt (Geschäftsräumlichkeiten) verbunden. Standortunabhängige Rufnummer (=Rufnummern im Bereich 720) können gem. § 70 KEM-V in ganz Österreich und auch außerhalb des österreichischen Bundesgebietes verwendet werden, dies unter der Maßgabe, dass der Nutzungsschwerpunkt im österreichischen Bundesgebiet erfolgt. Rufnummern im Bereich 0720 werden von Drei angeboten.

Die Mobile Clients unterstützen ausschließlich Mobiltelefone mit den Betriebssystemen iOS (ab Version 5.1), sowie Android (ab Version 4.0) und Originalfirmware. Als Sprachcodec wird im 3G Netz, als auch im WLAN G.711 eingesetzt.

Drei betrachtet WLAN als inhärent unsicheren Zugangskanal. Bei Verwenden von WLAN als Zugangskanal, verpflichten Sie sich zu mindestens folgenden Sicherheitsmaßnahmen:

- Änderung und Verbergen der standardmäßig vom Routerhersteller werksseitig vorgegebenen SSID
- Aktivieren der WLAN Verschlüsselung auf Level WPA2 und Einsetzen (alternativ)
	- o eines Pre-Shared Key (Länge mindestens 20 Stellen, zufällige Kombination von Buchstaben, Ziffern und Sonderzeichen)
	- o einer WPA2 Enterprise Lösung (RADIUS)
- Einrichten eines MAC-Adressfilters mit aktiver Beschränkung auf eigenen, mobilen Telefonen.

Drei übernimmt für die Mobile Clients keinerlei Verbindungs- und Funktionsgarantie, insbesondere bei Verwendung von Mobilfunk- und nicht kundeneigenen WLAN-Netzen ist es jederzeit und ohne vorherige Benachrichtigung möglich, dass die Clienterreichbarkeit nur eingeschränkt zur Verfügung steht oder auch gänzlich ausfällt. Kundeseitig ist sicherzustellen, dass die verschiedenen angebotenen Modi: Callback, Callthrough und VoIP bekannt und diese dem Anwendungsfall entsprechend angewendet werden können. Drei haftet nicht für Kosten die aus unsachgemäßer oder irrtümlicher Verwendung entstehen (z.B. Roamingkosten GSM oder Kosten für 3G Datenvolumen)

#### Anmerkung zu der Funktionalität:

Drei kann keine Garantie der Funktionalität in fremden Netzwerken (unabhängig davon ob es sich um eine WLAN- oder eine Datenverbindung handelt) sicherstellen.

#### <span id="page-18-0"></span>**18.4 Anlage 4: Option Desktop Clients.**

Die Desktop Clients von Drei verschmelzen Festnetz und PC zu einer einzigartigen komfortablen und schnellen Telefonie-Lösung für Unternehmen. Rufannahme und Gesprächsaufbau über den Computer sind damit ein Kinderspiel.

#### **Desktop Control.**

Desktop Control erweitert den Computer um ein Kontakt- und Anruf-Verzeichnis, aus dem heraus per Mausklick ein Ruf aufgebaut werden kann (Click2Dial).

#### **Desktop Communicator.**

Desktop Communicator bietet zusätzlich umfassende und praktische Präsenzinformationen sowie VoIP Dienste.

# **Desktop CTI.**

Desktop CTI integriert sich zusätzlich nahtlos in Microsoft Outlook und jeden anderen TAPI-Mailclient.

# <span id="page-19-0"></span>**18.5 Anlage 5: Option Torsprechstellen.**

Die Office Phone IP bietet die Möglichkeit modulare Torsprechstellen vom Hersteller "2N" einzubinden. Die Torsprechstelle besteht aus zwei bzw. aus drei Modulen und ist in einer Aufputz- und eine Unterputzvariante erhältlich. Darüber hinaus verfügt die Torsprechstelle über zwei Relais und kann an einen Türöffner (nicht im Lieferumfang enthalten) angeschlossen werden.

#### **Torsprechstelle mit Video**

- IP Videokamera mit IR-Nachtsichtfunktion
- Türmodul (Türsprechstelle mit Lautsprecher, Freisprechmikrofon und Eingängen für externe Ruftasten, 2 Relais)
- **Tastenmodul** 
	- o Bis zu 5 Tasten

Das Videobild kann nur in Verbindung mit dem Apparat snom D765 angezeigt werden. Es werden keine Bilder oder Videos oder dergleichen aufgezeichnet.

#### **Torsprechstelle ohne Video**

- Türmodul (Türsprechstelle mit Lautsprecher, Freisprechmikrofon und Eingängen für externe Ruftasten, 1 Relais)
- Blende
- **Tastenmodul** 
	- o Bis zu 5 Tasten

#### **Allgemeines.**

Pro Torsprechstelle wird eine Office Phone IP Benutzerlizenz benötigt. Der ankommende Anruf wird standardmäßig auf der Nebenstelle der Vermittlung signalisiert. Durch Drücken der "Raute-Taste" kann ein Relais z.B.: ein Türöffner aktiviert werden (nicht im Lieferumfang enthalten).

#### **Beim der Verwendung von Torsprechstellen gelten folgende Hinweise.**

Die Sprechstelle wird konfiguriert und Einbaufertig von Drei an den Kunden übergeben. Die Montage und der elektrische Anschluss (ebenso der Anschluss an einen Türöffner oder dergleichen) hat von einem konzessionierten und durch den Kunden beauftragten Elektrounternehmen zu erfolgen. Ein Netzwerk Anschluss mit RJ45 Stecker und CAT5 oder besser ist bauseitig vorzusehen. Die Stromversorgung hat über PoE (802.3af-2003) zu erfolgen. Alternativ kann auch ein PoE Injektor (optional) verwendet werden.